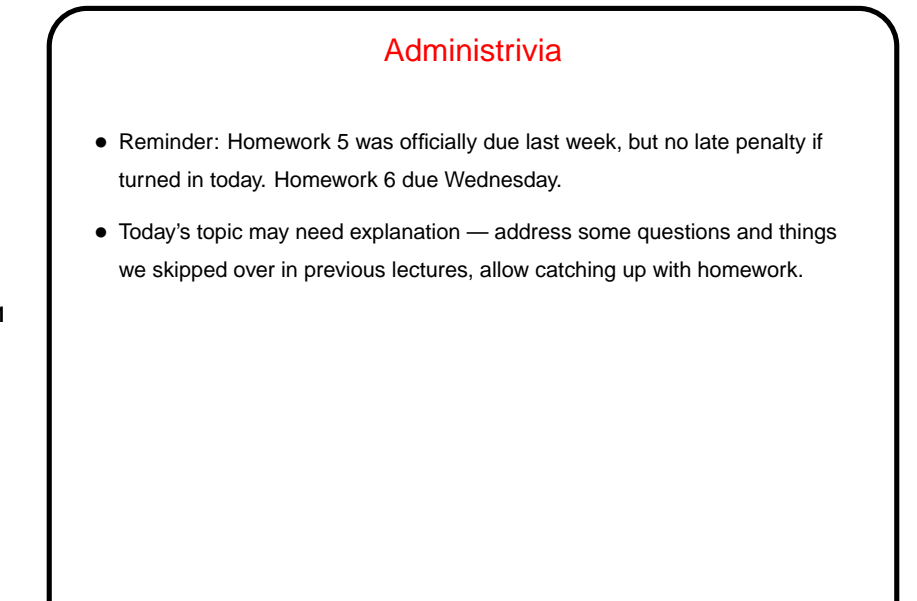

## UNIX File Links • UNIX files identified by paths in a basically hierarchical scheme. Directories are basically a special type of file. • Usually files/directories form a tree (with files as leaf nodes). Links allow the creation of more general graphs (ideally acyclic ones!).

**Slide 2**

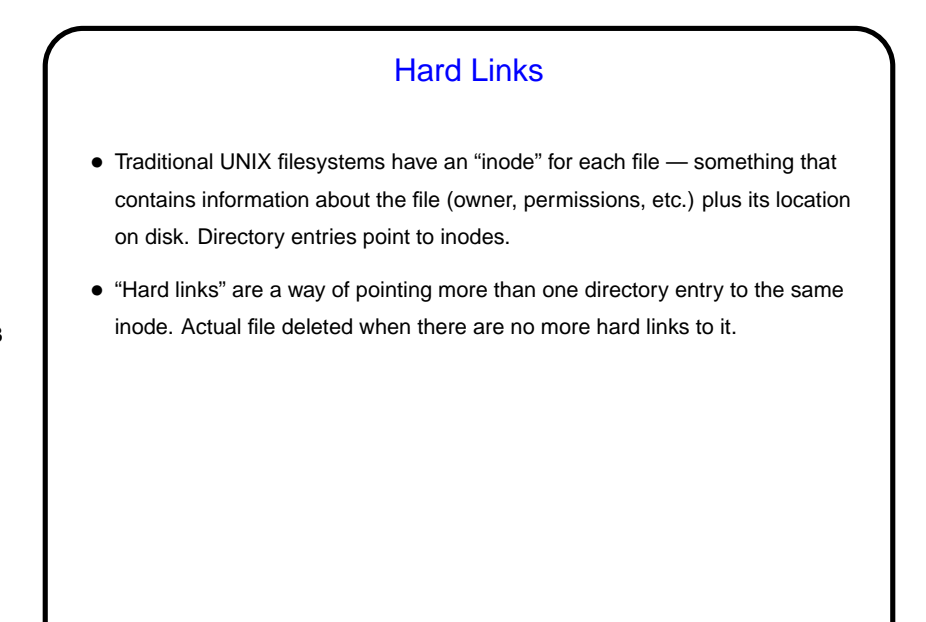

**Slide 4**

## Symbolic ("Soft") Links • "Symbolic links" are another special type of file, containing a path name. • No check is made to ensure that the link target exists! so they can be invalid. • readlink shows target of link.

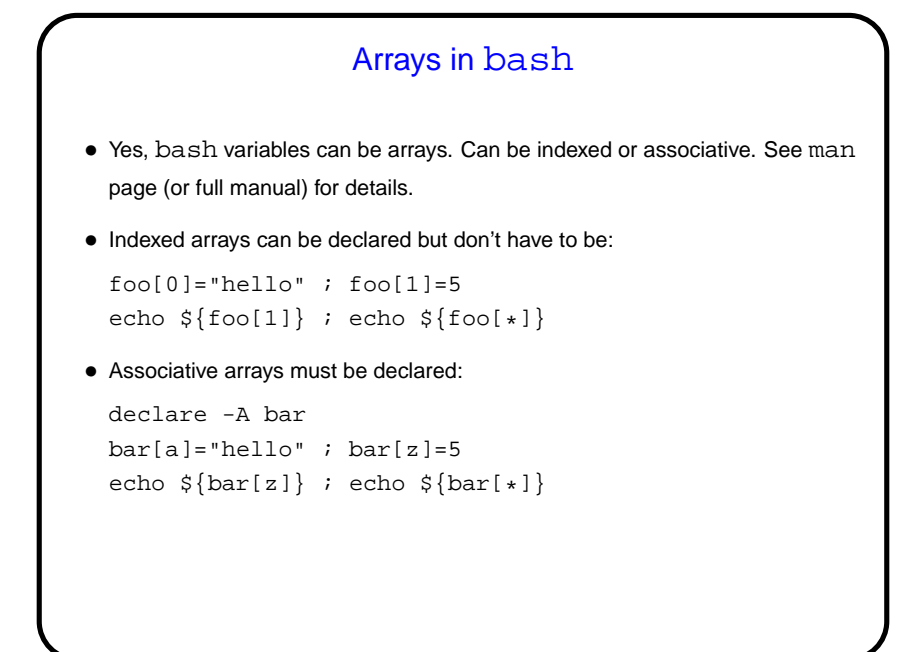

**Slide 6**

```
Interesting(?) Uses of Environment Variables
• Environment variables can contain almost anything. One thing I use them for
  is frequently-visited directories. (Symbolic links would work for that too.)
• "Current directory" is a useful concept that sometimes makes it easier to
  specify pathnames (contrast with GUI file-chooser menu). What if you want to
  have two of them, though? Could define a shell function or alias that sets an
  environment variable, and reference that. I have in my .bashrc:
  alias qqdir='QQ='pwd';export QQ'
```
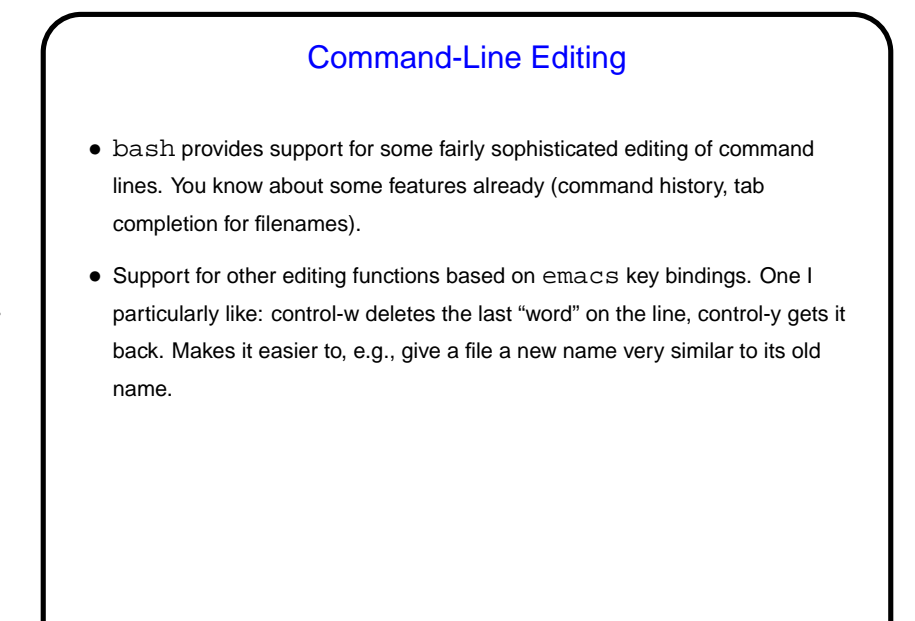

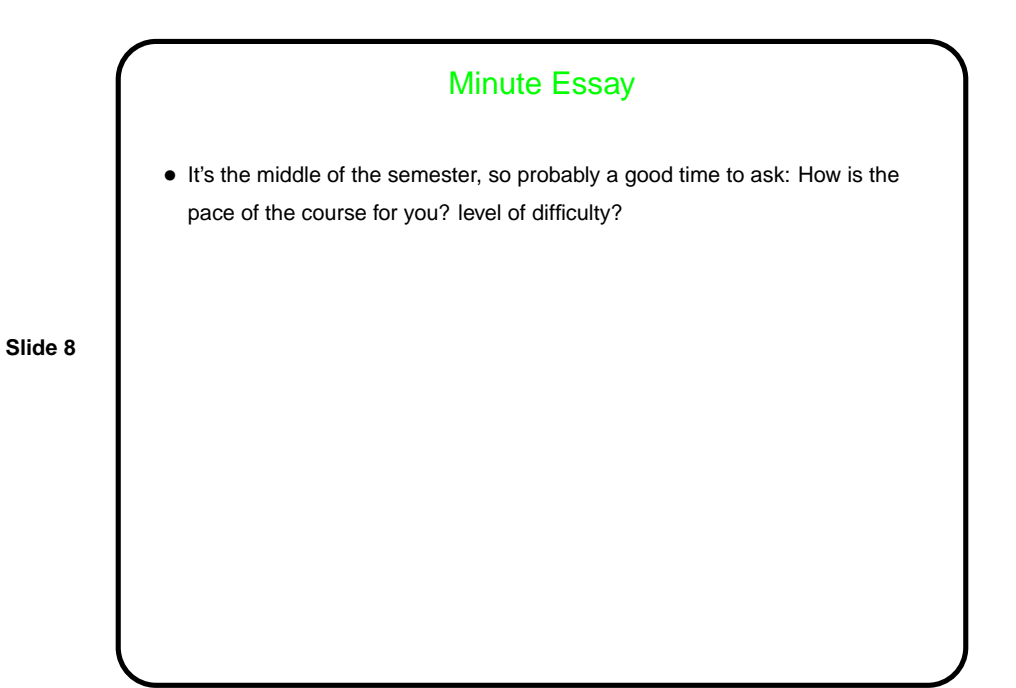